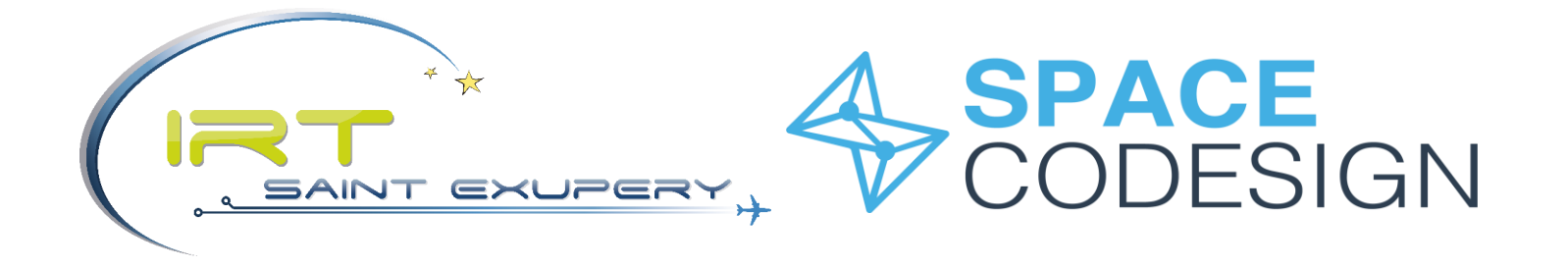

# Make Life Easier for Embedded Software Engineers Facing Complex Hardware Architectures

R. Leconte, E. Jenn, G. Bois, H. Guérard IRT Saint Exupéry, Space Codesign, Thales AVS

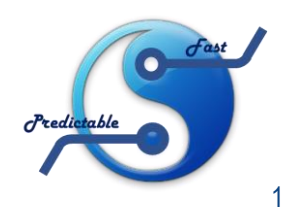

31/01/2020

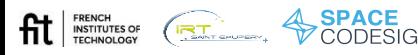

# **AGENDA**

- SpaceStudio and deployment to hybrid HW/SW platform
- TOAST (Tool for OpenMP Annotations to Space design Translation) and its purpose
- OpenMP Offloading
- Example on a LineDetection algorithm
- Workflow based on an existing tool: **SpaceStudio** to **expose parallelism**
	- Encapsulate logic inside **SpaceModules**

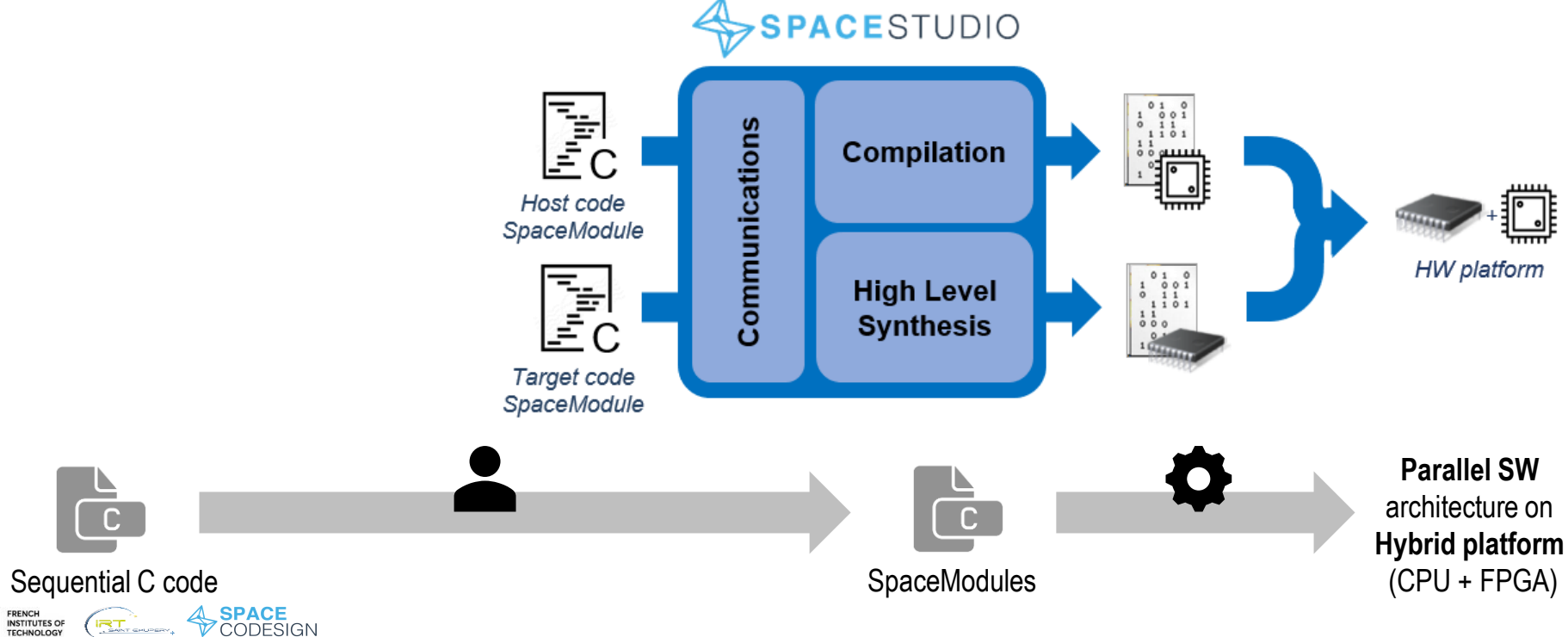

- Use **OpenMP** to **expose parallelism**
	- Then **TOAST** generates **SpaceModules**
	- Finally **SpaceStudio deploys** to the **target platform**

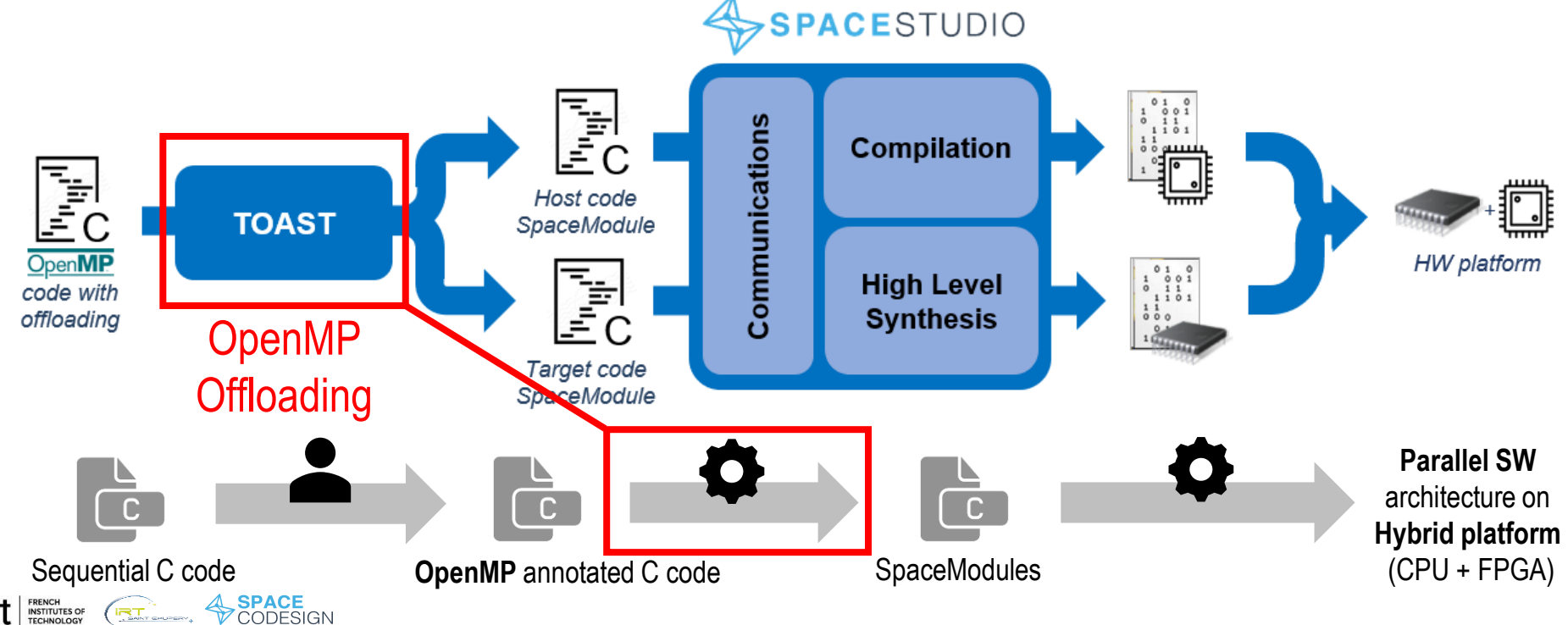

**RT.** 

- **OpenMP** allows to **offload** computations to an **accelerator:**
	- GPU, **FPGA**, etc.

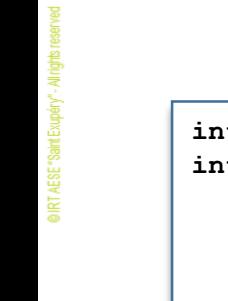

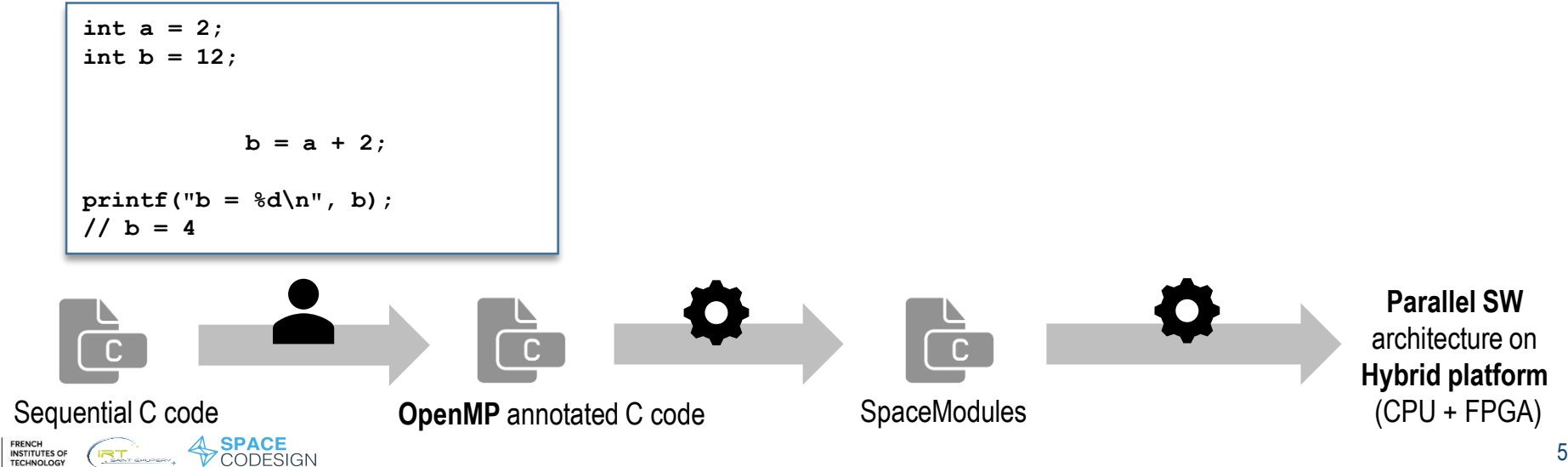

- **OpenMP** allows to **offload** computations to an **accelerator**
	- GPU, **FPGA**, etc.

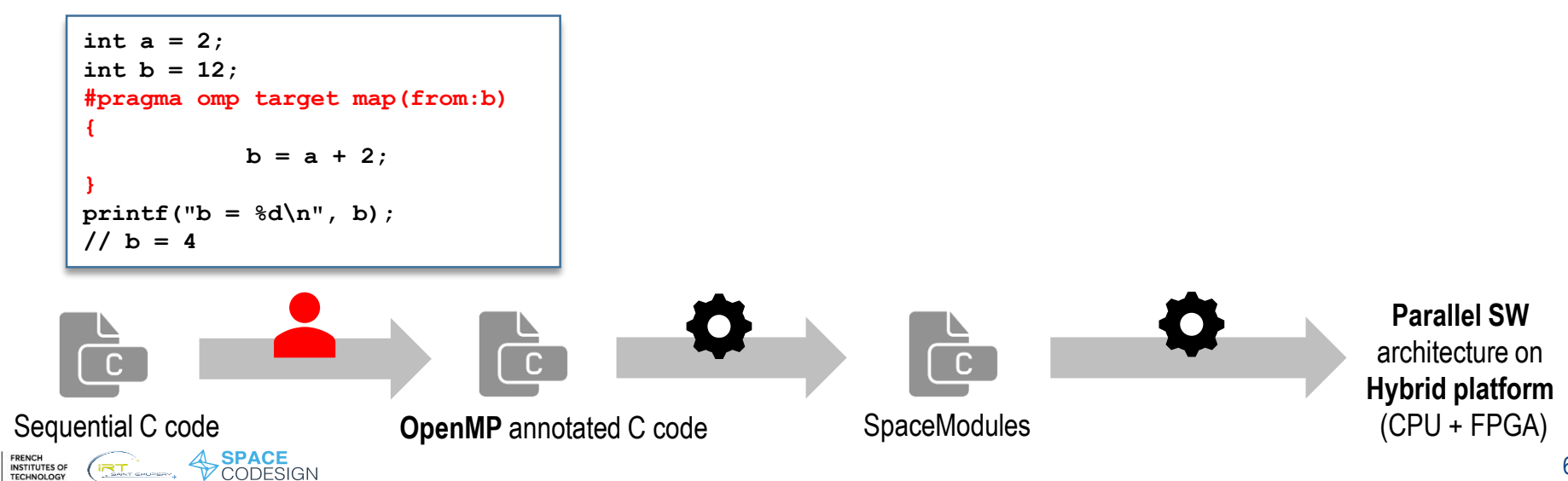

• **OpenMP** allows to **offload** computations to an **accelerator** • GPU, **FPGA**, etc.

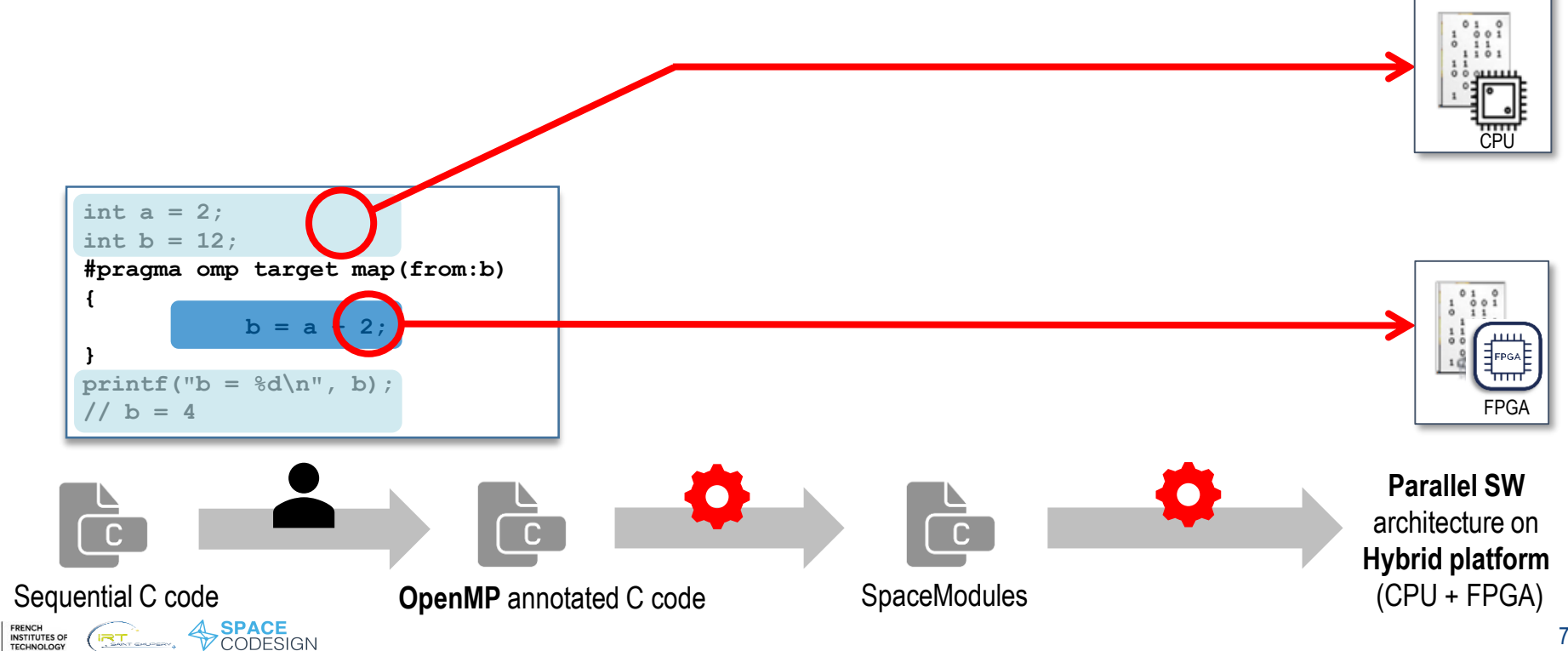

- **OpenMP** allows to **offload** computations to an **accelerator**
	- GPU, **FPGA**, etc.

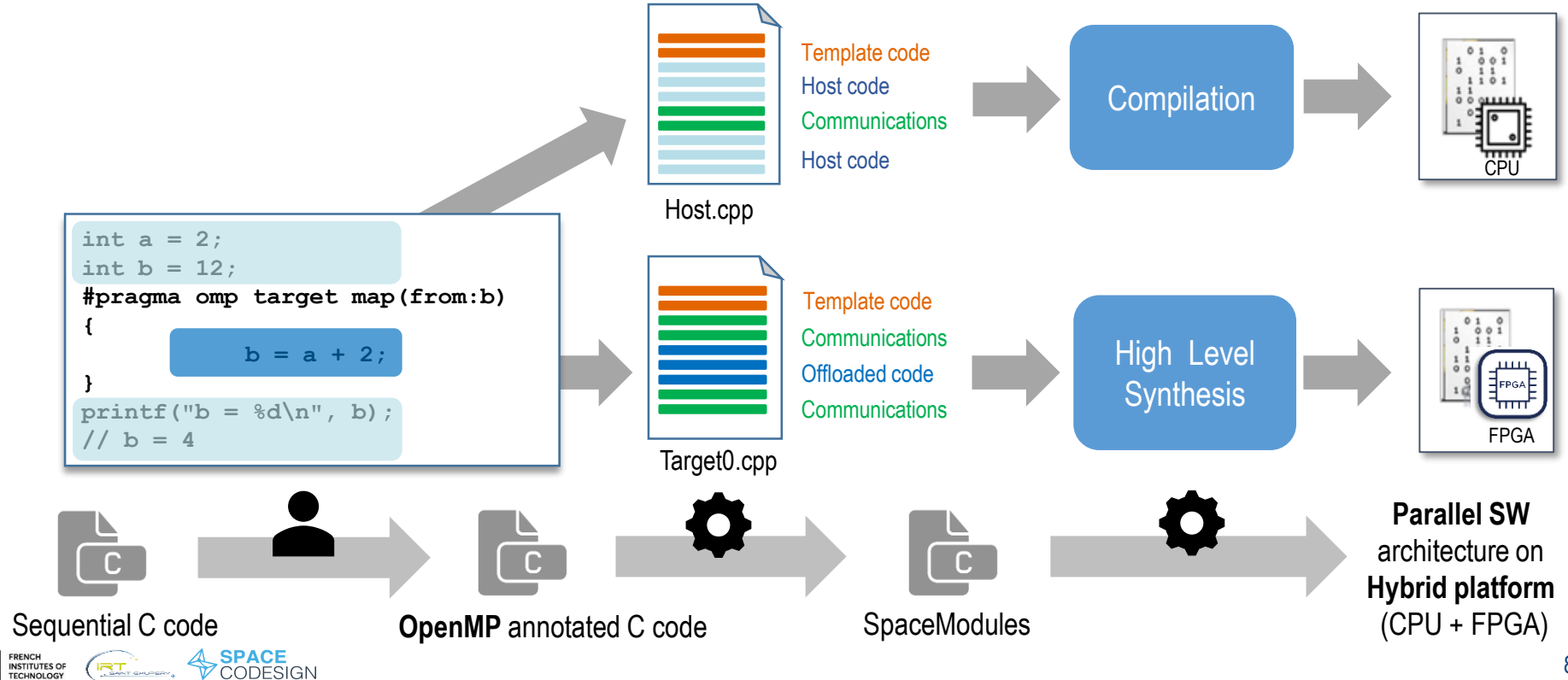

# • **TOAST converts** OpenMP annotated code into C/C++ code using **SpaceStudio Communication APIs**

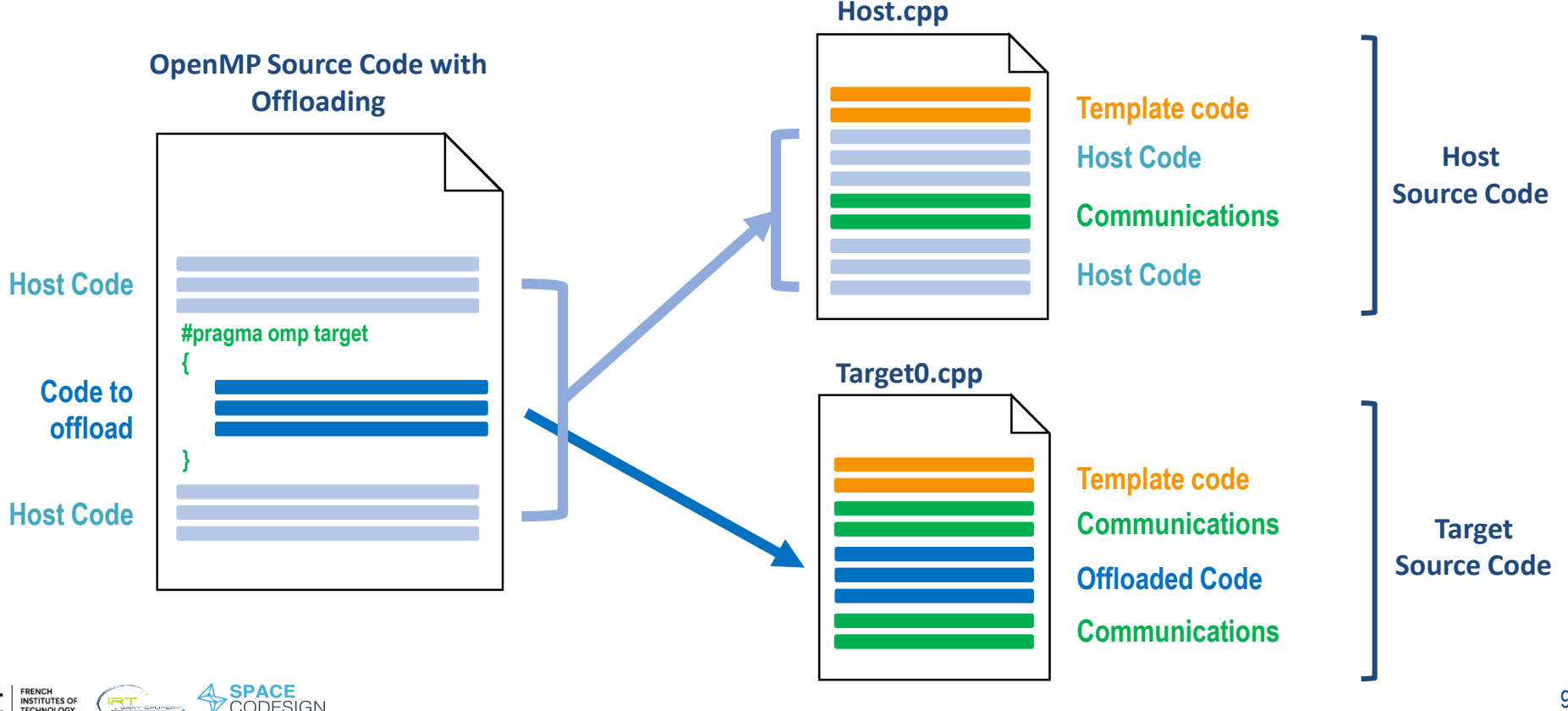

**TECHNOLOGY** 

# **TOAST Architecture**

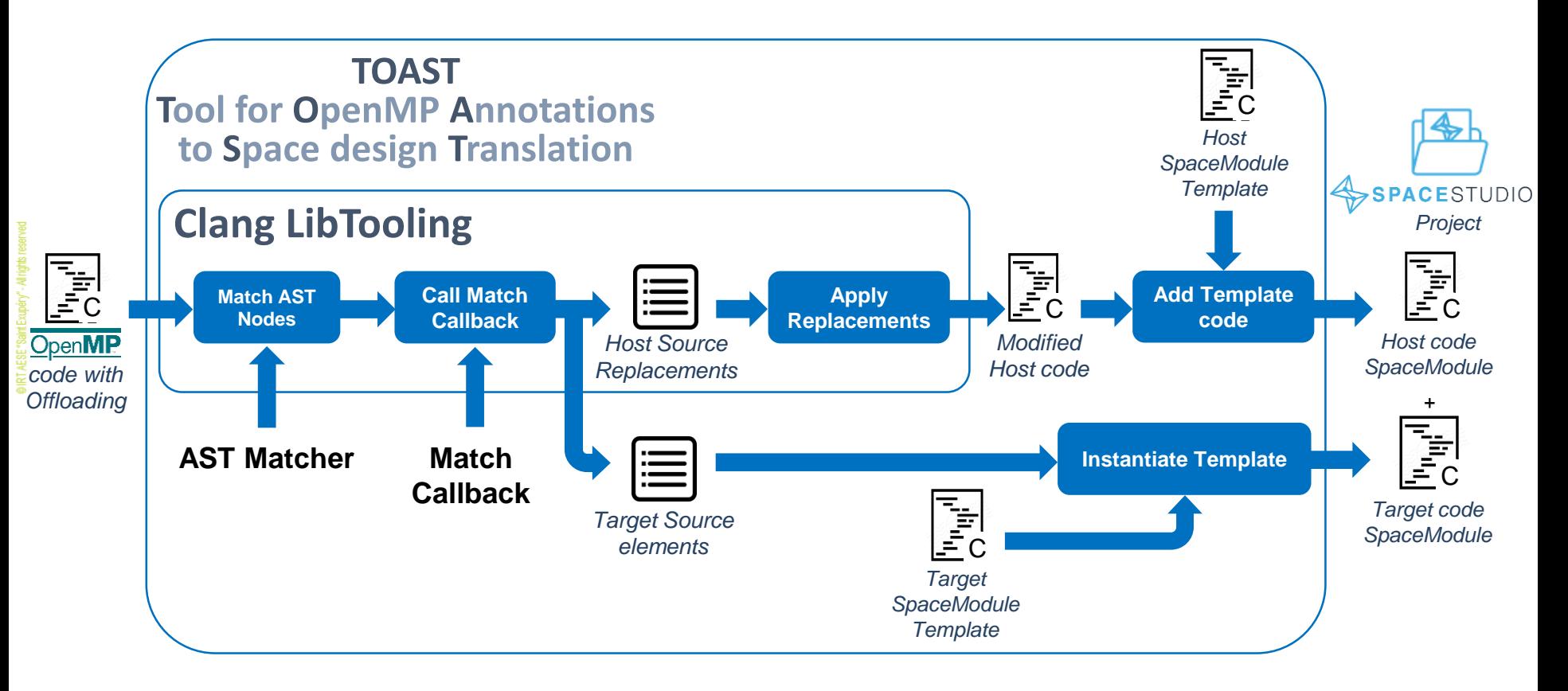

# **LineDetection Use Case**

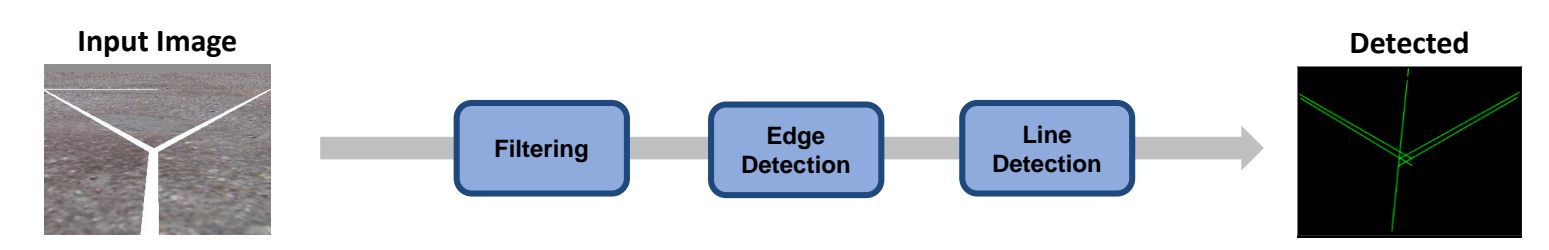

#### **Line Detection and test bench**

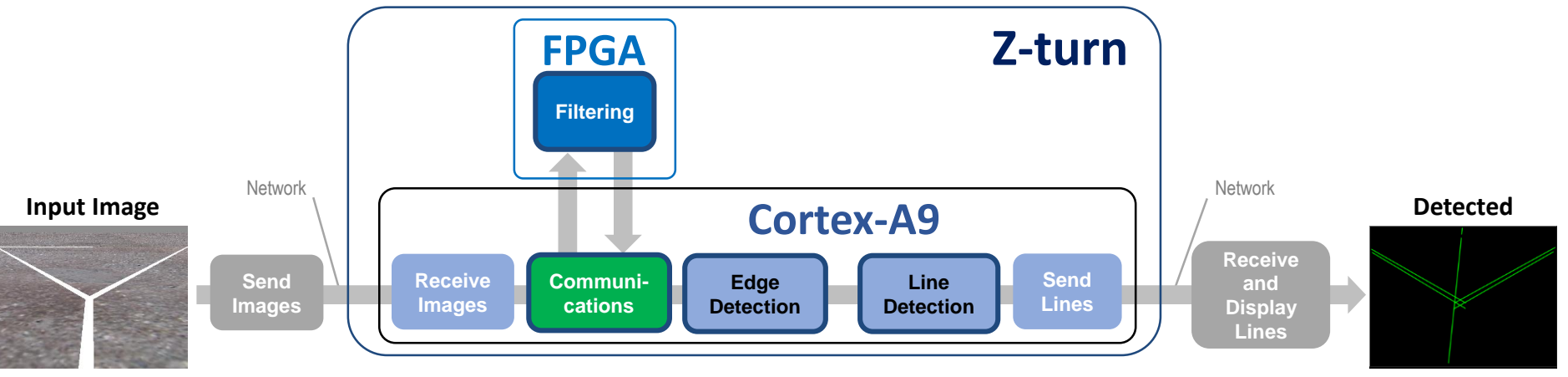

**At ERENCH**<br>TECHNOLOGY

**SPACE**<br>**CODESIGN** 

**RIGHT** 

# **LineDetection: One Accelerator**

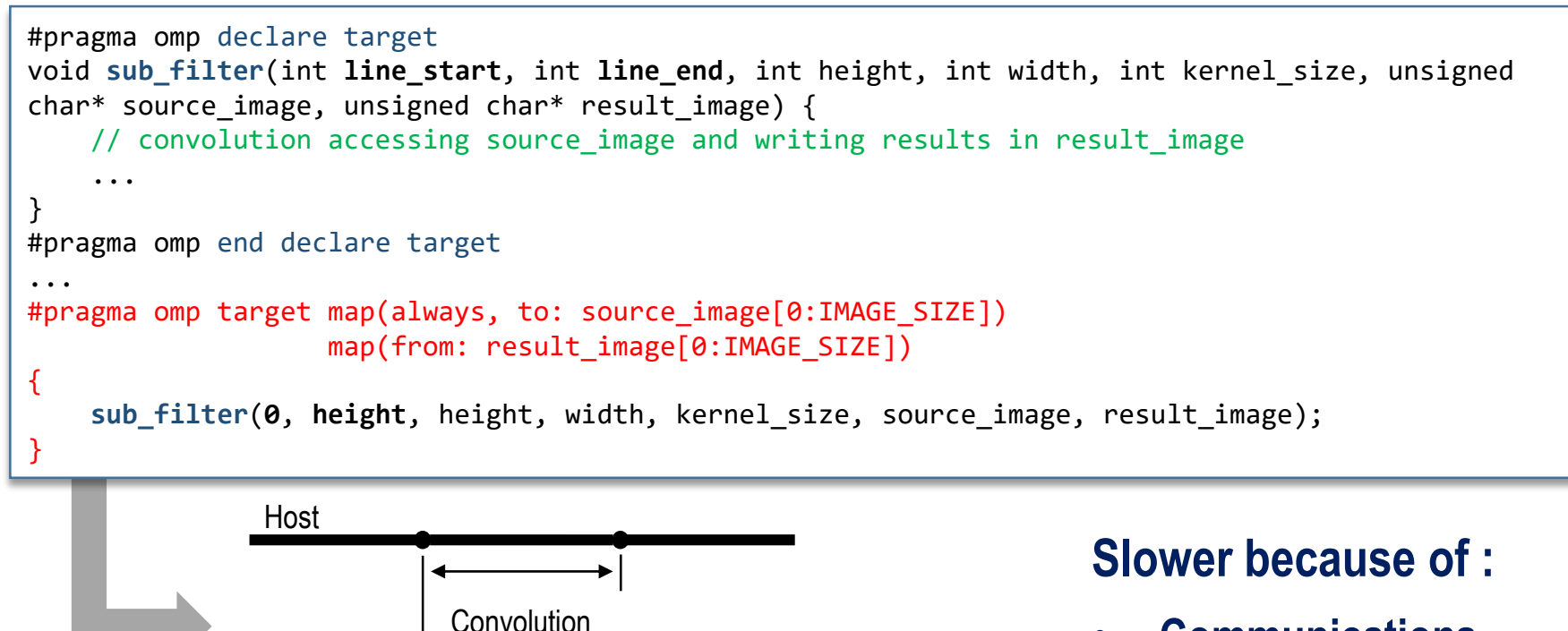

Accelerator

- **Communications**
- **Low FPGA frequency**

FRENCH<br>INSTITUTES OF

Host

**Communications** 

12

# **LineDetection : Several Accelerators**

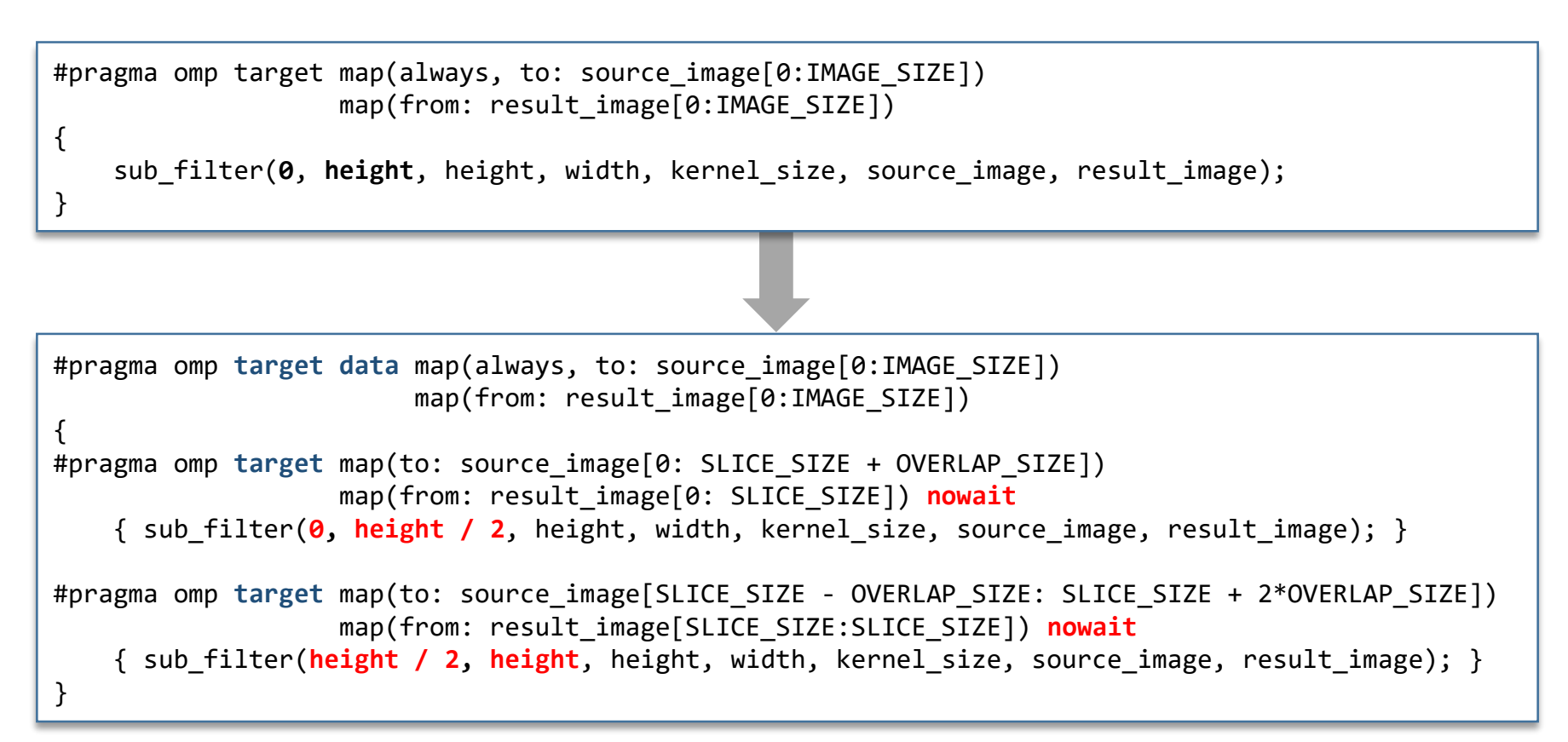

FRENCH<br>INSTITUTES OF<br>TECHNOLOGY

# **LineDetection : Several Accelerators**

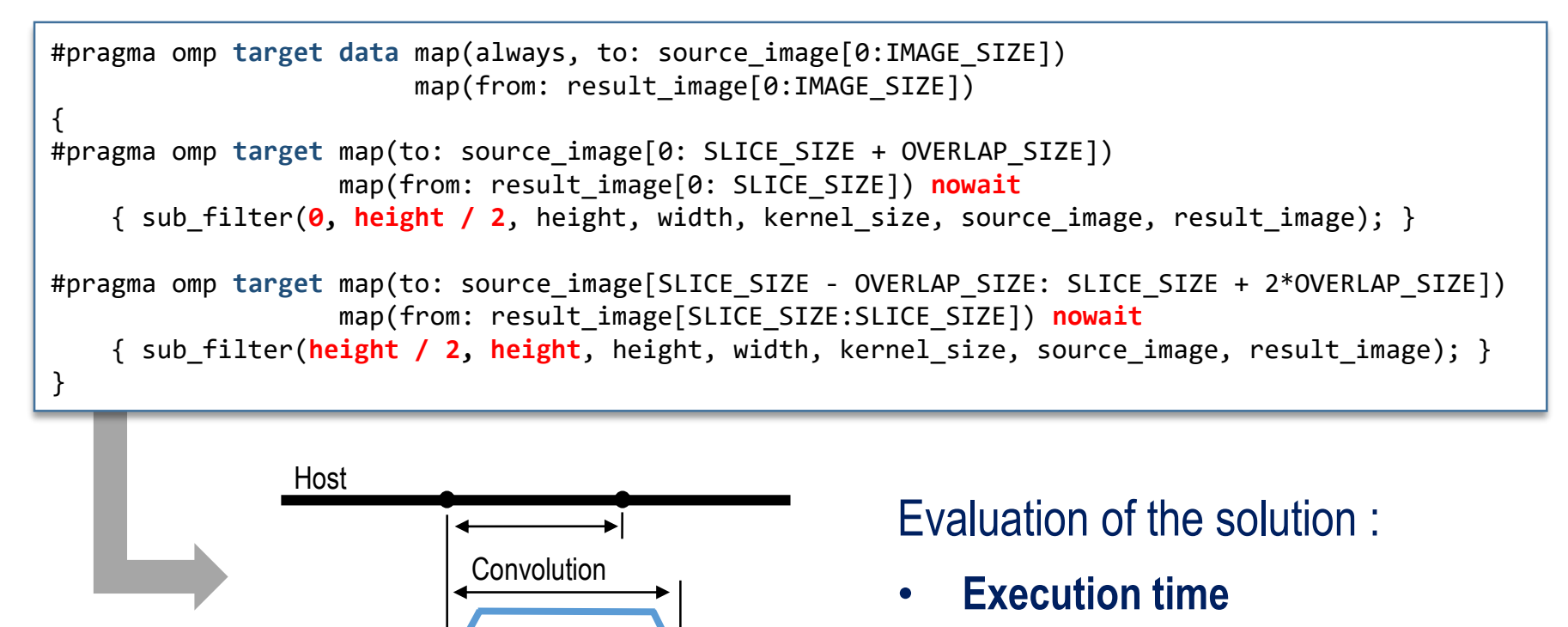

Accelerator

Host

• **Space occupation** on the **FPGA**

14

FRENCH<br>INSTITUTES OF

## **LineDetection : Several Accelerators**

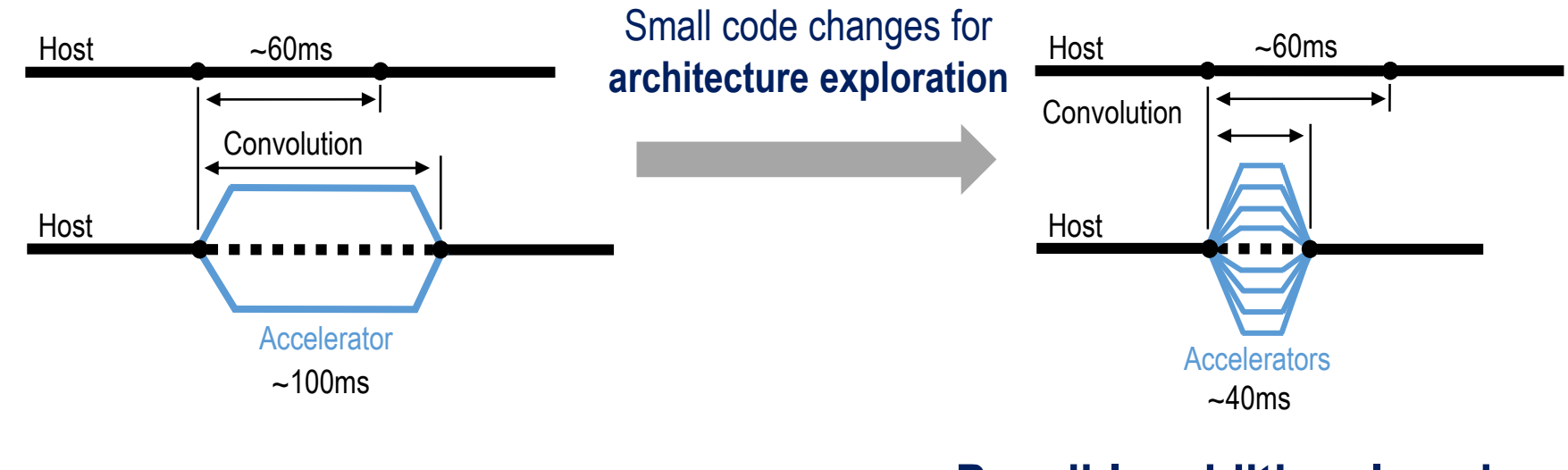

### **Possible additional work:**

• **HLS pragmas -> ~17ms**

@IRTAESE"SaintExupéry

SPACE<br>CODESIGN

# • **OpenMP** allows to **offload** computations to **multiple accelerators**

• **Architecture exploration:** 

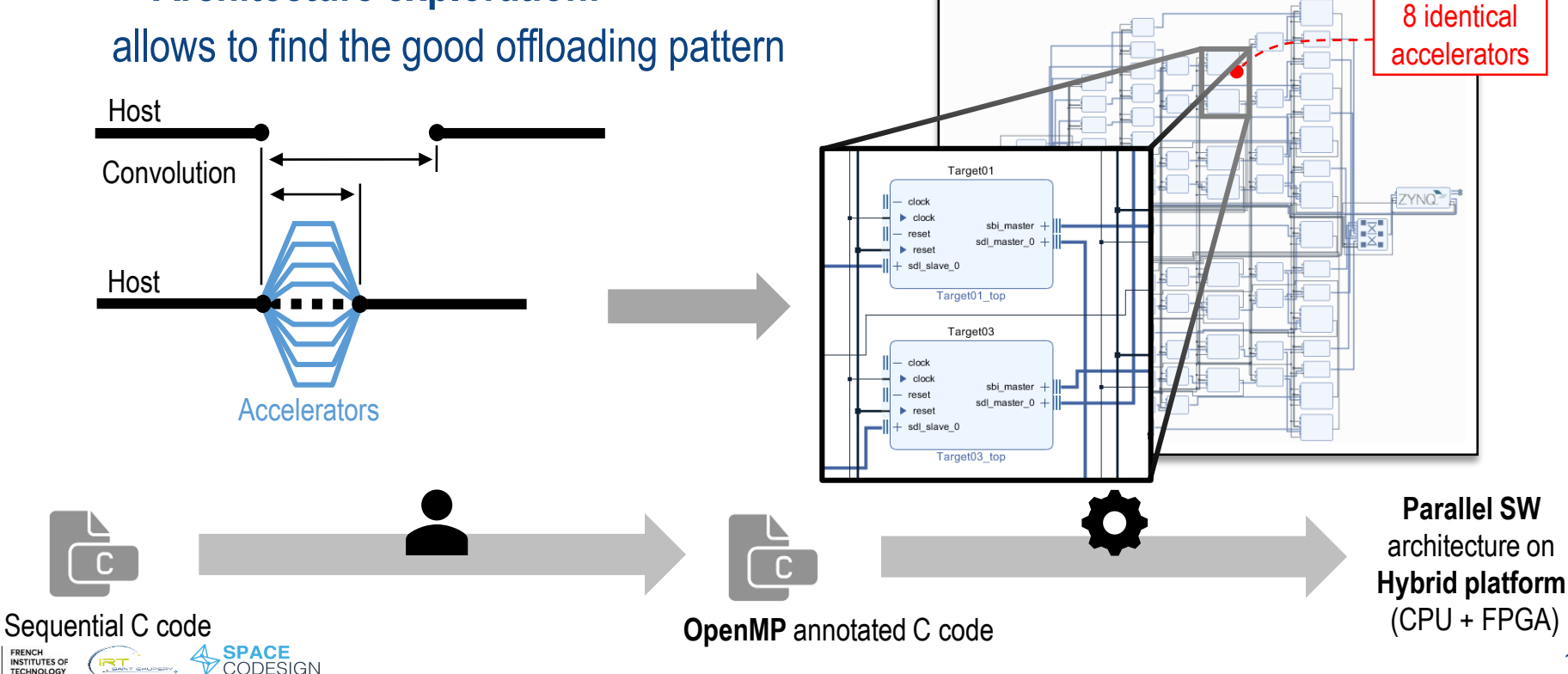

fit I

# **Architectures in SpaceStudio**

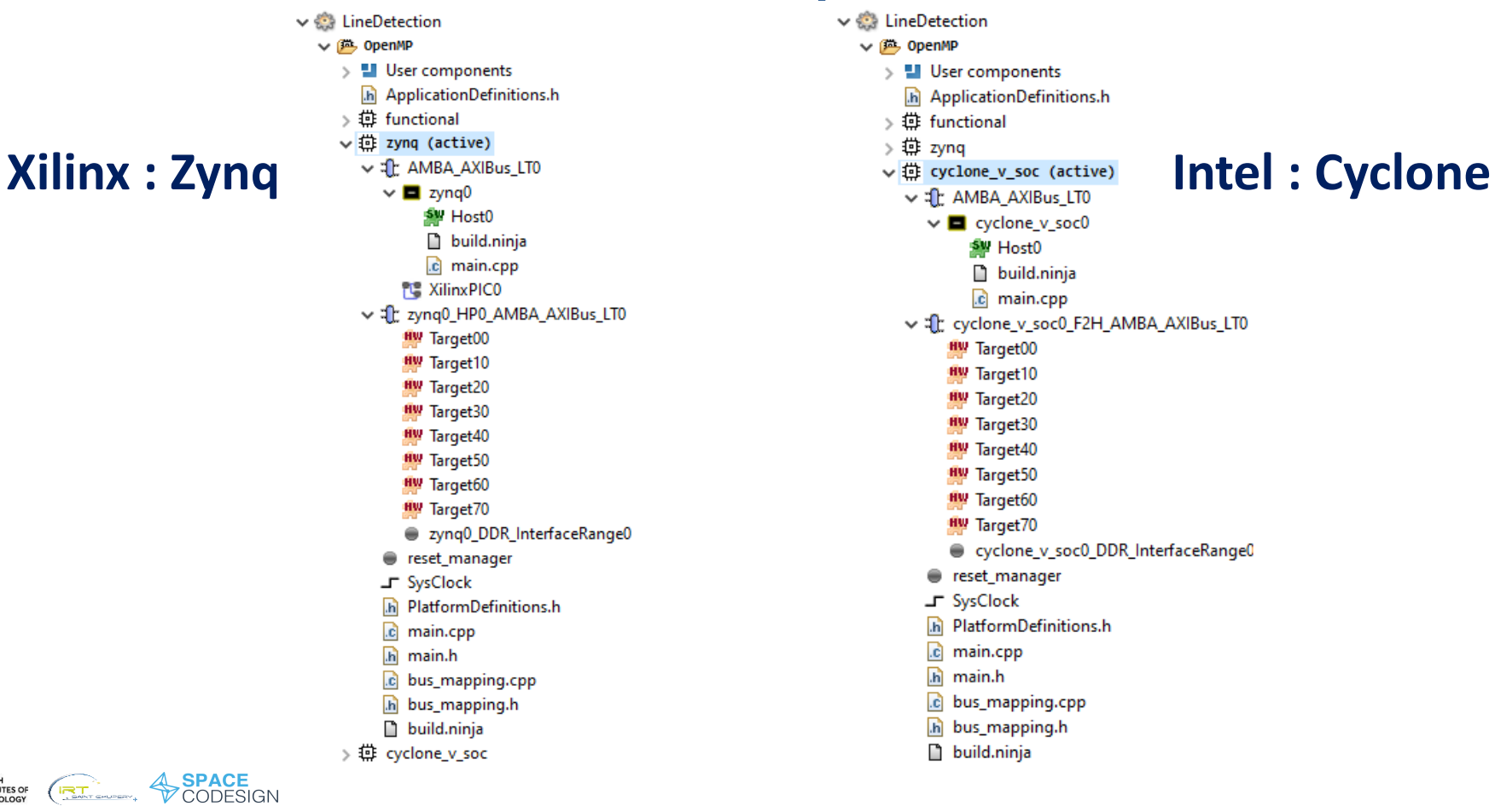

FRENCH<br>INSTITUTES OF

**IRT CHANGERY** 

**Ht** INSTITUTES OF

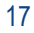

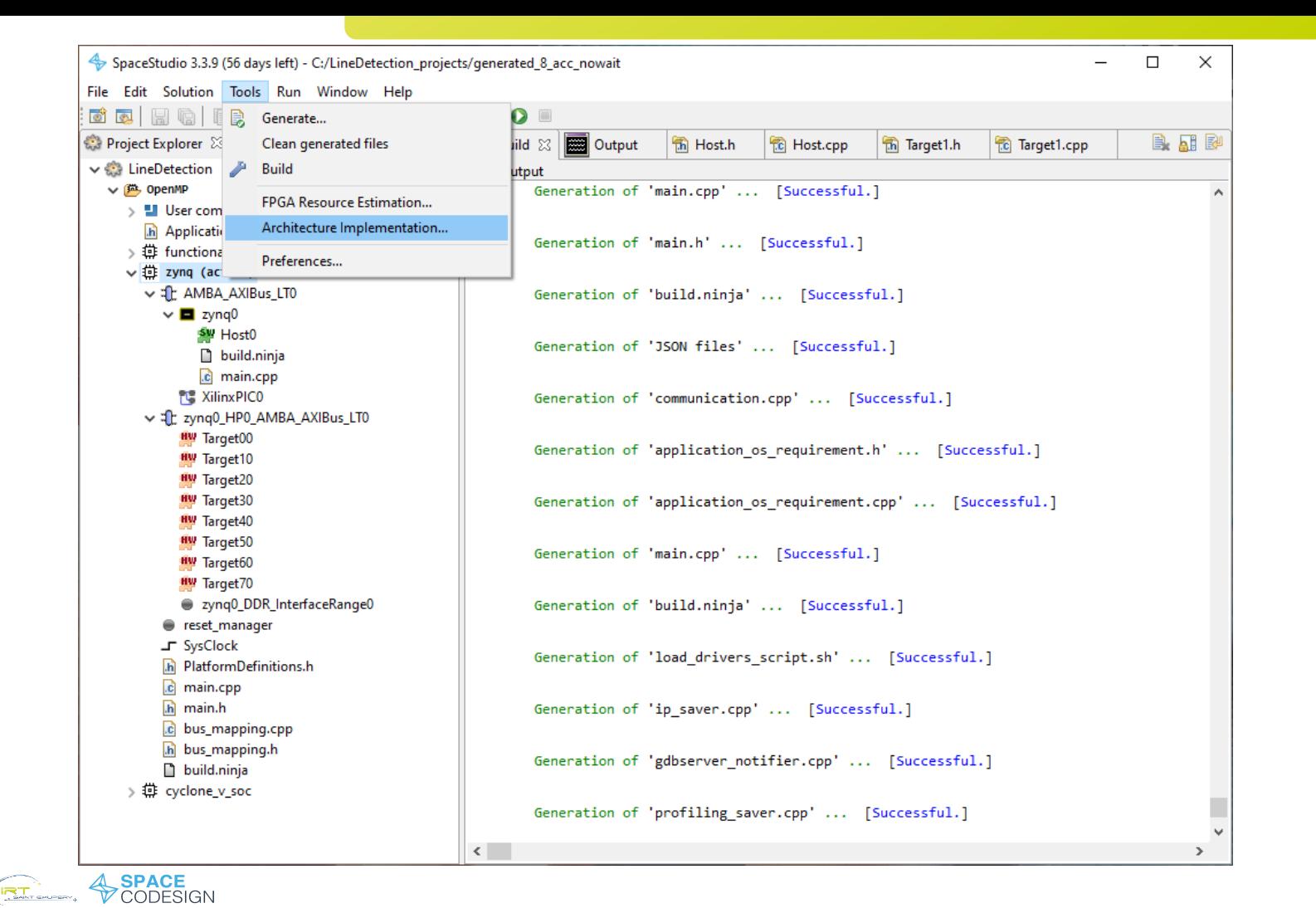

FRENCH<br>INSTITUTES OF

**TECHNOLOGY** 

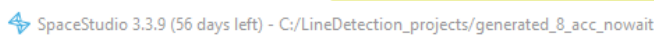

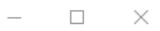

File Edit Solution Tools Run Window Help

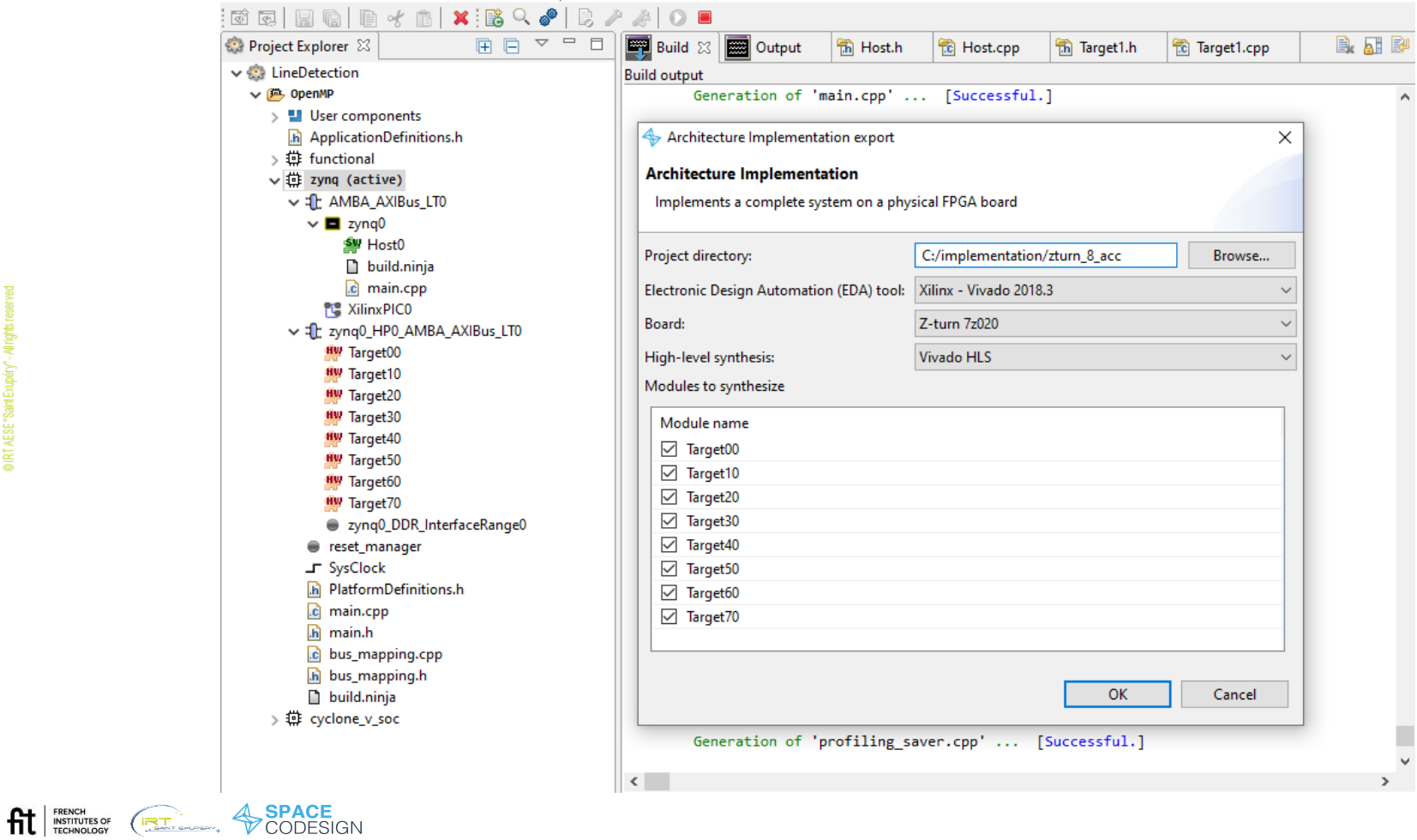

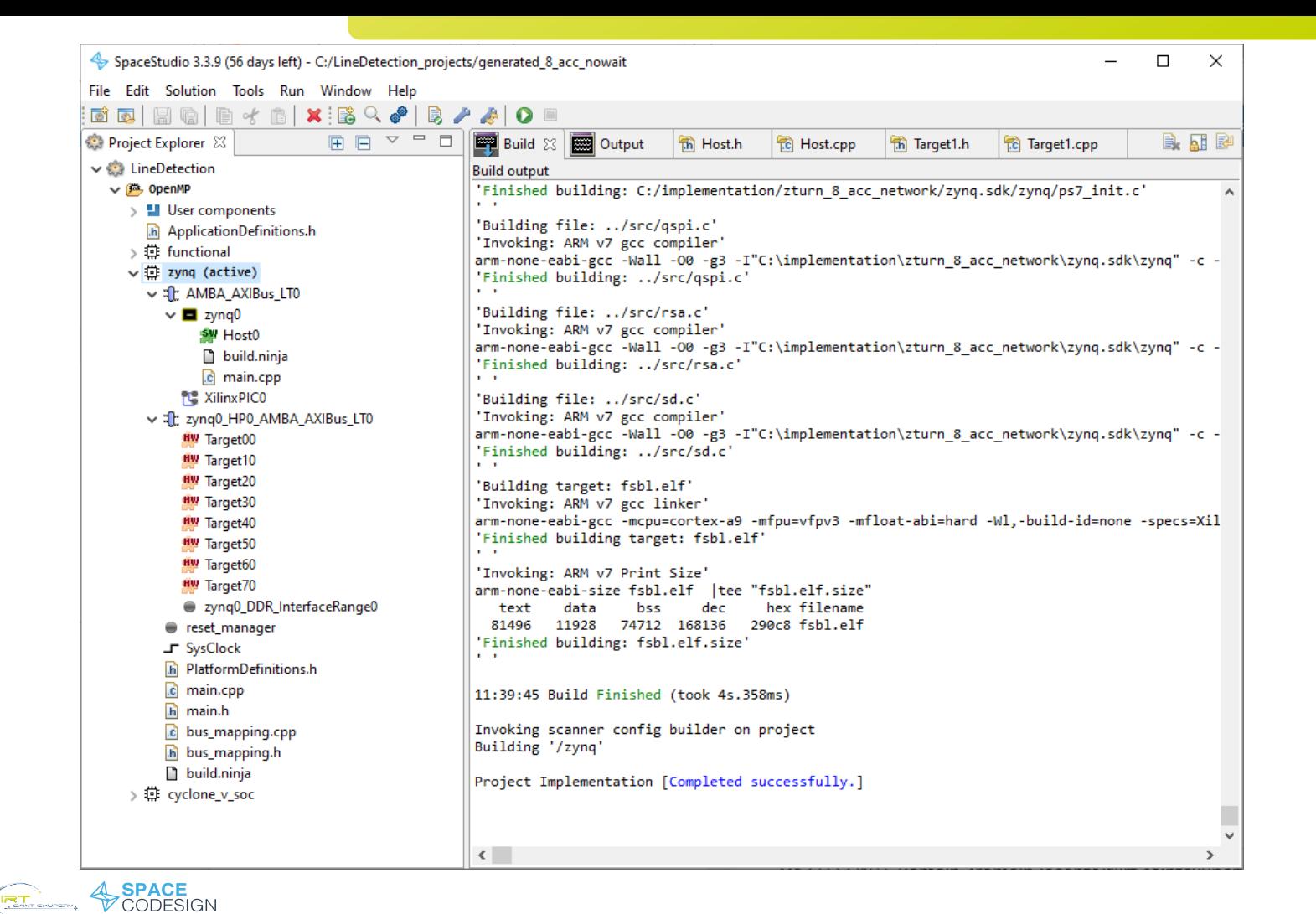

FRENCH **INSTITUTES OF** 

**TL** ECHNOLOGY

20

# **Video: application running on Z-turn**

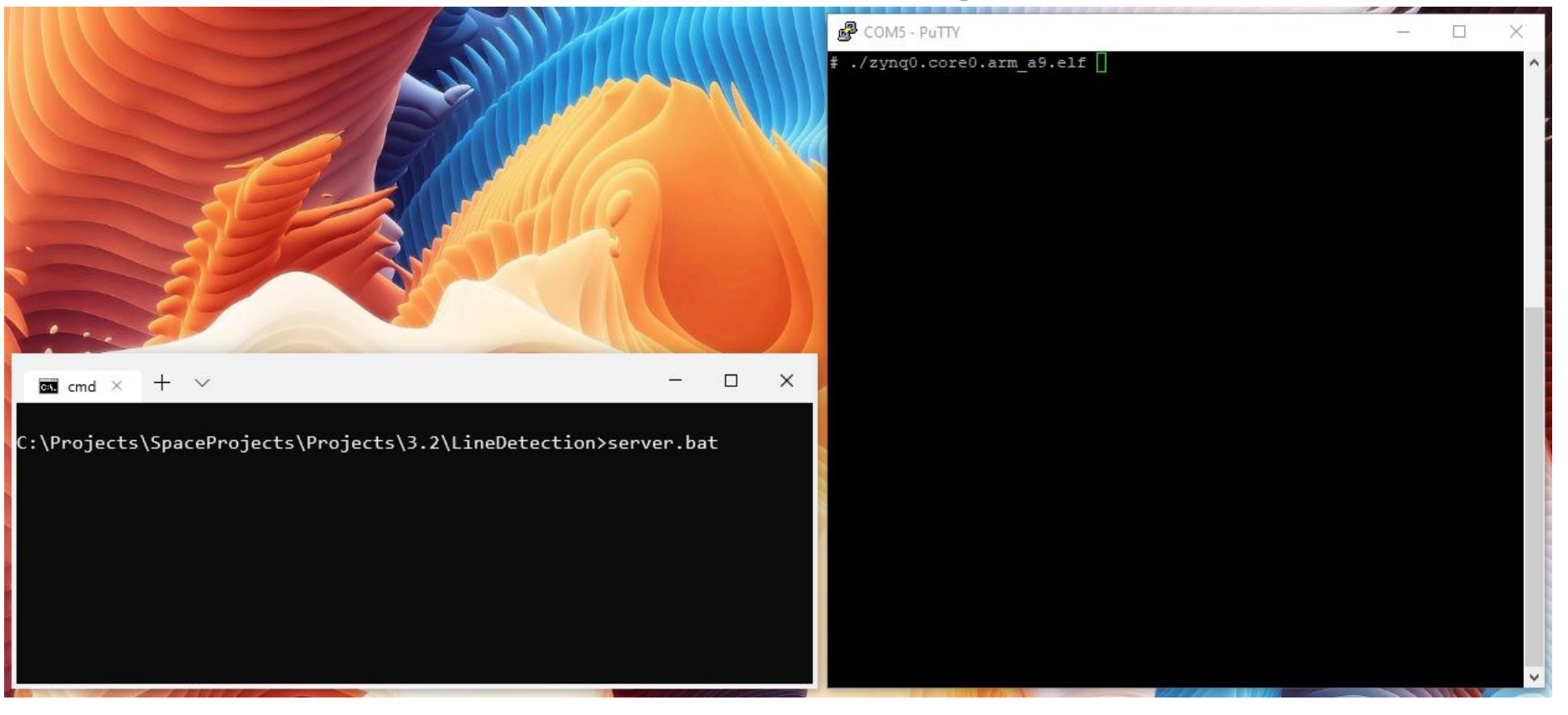

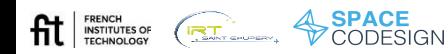

# **Conclusion**

# **TOAST** allows to leverage the **OpenMP Offloading** standard to deploy software on **FPGA**s using **SpaceStudio**

• OpenMP is a well established standard

# Our workflows allows:

- Design space exploration
- Deployment on SoCs featuring an FPGA
- Support multiple vendors (Xilinx, Intel)

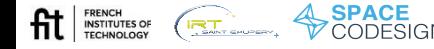

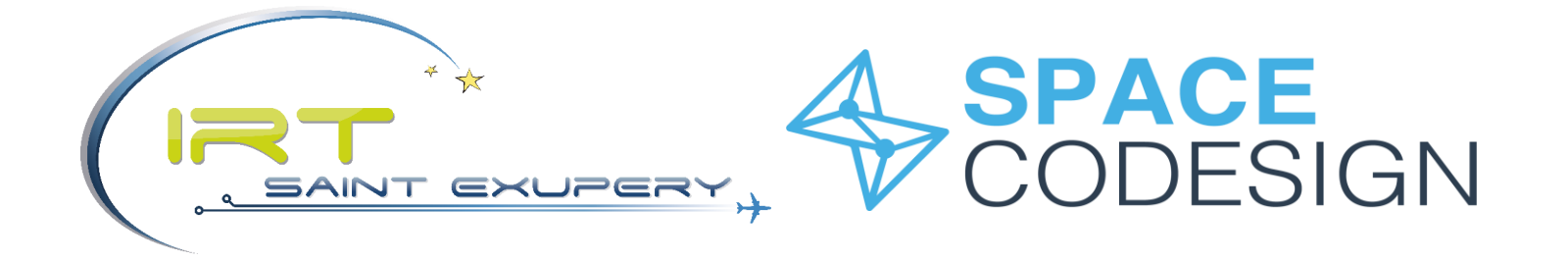

# Thank you for your attention

© IRT AESE "Saint Exupéry" - All rights reserved. This document and all information contained herein is the sole property of IRT AESE "Saint Exupéry". No intellectual property rights are granted by the delivery of this document or the disclosure of its content. IRT AESE "Saint Exupéry" and its logo are registered trademarks.

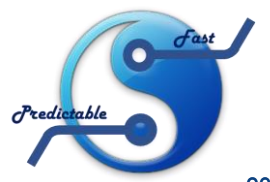

![](_page_22_Picture_5.jpeg)